# **MOOVIC** Horaires et plan de la ligne 329 de bus

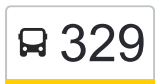

## R 329 Toulouse / Villaries 329 [Téléchargez](https://moovitapp.com/index/api/onelink/3986059930?pid=Web_SEO_Lines-PDF&c=Footer_Button&is_retargeting=true&af_inactivity_window=30&af_click_lookback=7d&af_reengagement_window=7d&GACP=v%3D2%26tid%3DG-27FWN98RX2%26cid%3DGACP_PARAM_CLIENT_ID%26en%3Dinstall%26ep.category%3Doffline%26ep.additional_data%3DGACP_PARAM_USER_AGENT%26ep.page_language%3Dfr%26ep.property%3DSEO%26ep.seo_type%3DLines%26ep.country_name%3DFrance%26ep.metro_name%3DToulouse&af_sub4=SEO_other&af_sub8=%2Findex%2Ffr%2Fline-pdf-Toulouse-1024-955942-10449940&af_sub9=View&af_sub1=1024&af_sub7=1024&deep_link_sub1=1024&af_sub5=V1-Lines-15356-20240309-Mini_splash_all_click_to_webapp_new_design_LINE-1706087701&deep_link_value=moovit%3A%2F%2Fline%3Fpartner_id%3Dseo%26lgi%3D10449940%26add_fav%3D1&af_ad=SEO_other_329_Toulouse%20%2F%20Villaries_Toulouse_View&deep_link_sub2=SEO_other_329_Toulouse%20%2F%20Villaries_Toulouse_View)

La ligne 329 de bus (Toulouse / Villaries) a 2 itinéraires. Pour les jours de la semaine, les heures de service sont: (1) Toulouse / Villaries: 09:05 - 19:10(2) Villaries / Toulouse: 06:14 - 18:10 Utilisez l'application Moovit pour trouver la station de la ligne 329 de bus la plus proche et savoir quand la prochaine ligne 329 de bus arrive.

#### **Direction: Toulouse / Villaries**

26 arrêts [VOIR LES HORAIRES DE LA LIGNE](https://moovitapp.com/toulouse-1024/lines/329/10449940/3997548/fr?ref=2&poiType=line&customerId=4908&af_sub8=%2Findex%2Ffr%2Fline-pdf-Toulouse-1024-955942-10449940&utm_source=line_pdf&utm_medium=organic&utm_term=Toulouse%20%2F%20Villaries)

Toulouse - Borderouge

Launaguet - Condorcet

- Launaguet Nobles
- Castelginest Grazidou
- Castelginest Clotilde
- Castelginest Peyrandrieu
- Pechbonnieu Turtelle
- Pechbonnieu Collège
- Pechbonnieu 08 Mai 1945
- Montberon Cimetière
- Montberon Eglise
- Montberon Le Tucol
- Labastide-Saint-Sernin Cité
- Labastide-Saint-Sernin Le Not
- Labastide-Saint-Sernin Eglise
- Labastide-Saint-Sernin L'Enclos
- Labastide-Saint-Sernin Maurel
- Cepet Route De Labastide
- Cepet 19-Mars-62
- Cepet La Corvette
- Saint-Sauveur Rte De Cépet

#### **Horaires de la ligne 329 de bus**

Horaires de l'Itinéraire Toulouse / Villaries:

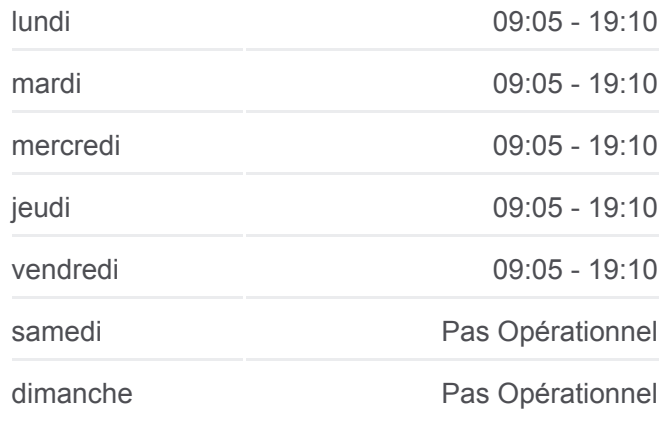

#### **Informations de la ligne 329 de bus Direction:** Toulouse / Villaries **Arrêts:** 26 **Durée du Trajet:** 47 min **Récapitulatif de la ligne:**

Saint-Sauveur - La Rivière

Villeneuve-Les-Bouloc - Masseribault

Villeneuve-Les-Bouloc - Lambrie

Villeneuve-Les-Bouloc - Eglise

Villeneuve-Les-Bouloc - Mairie

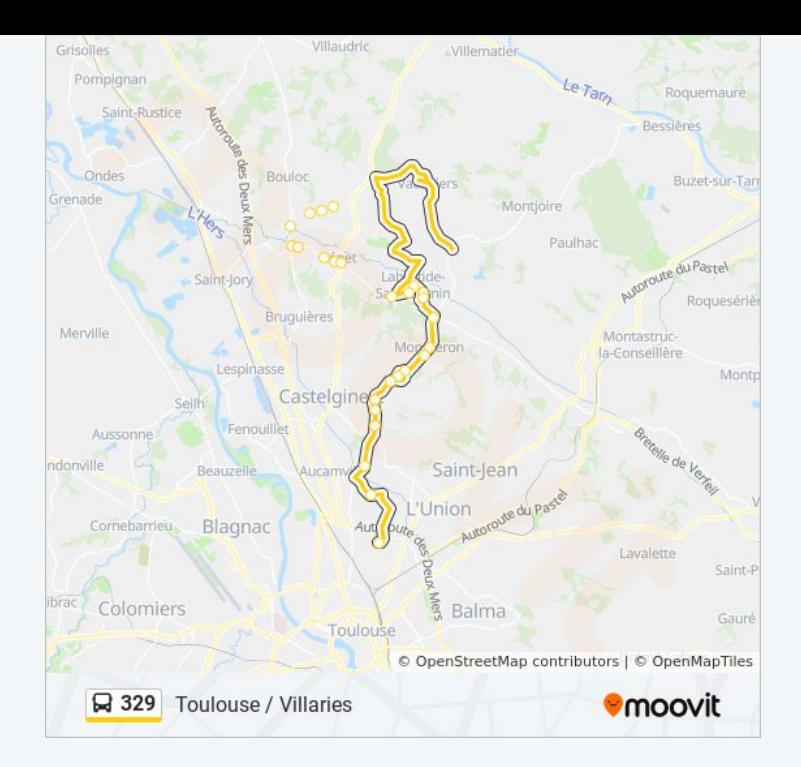

#### **Direction: Villaries / Toulouse** 26 arrêts [VOIR LES HORAIRES DE LA LIGNE](https://moovitapp.com/toulouse-1024/lines/329/10449940/3997525/fr?ref=2&poiType=line&customerId=4908&af_sub8=%2Findex%2Ffr%2Fline-pdf-Toulouse-1024-955942-10449940&utm_source=line_pdf&utm_medium=organic&utm_term=Toulouse%20%2F%20Villaries)

Villeneuve-Les-Bouloc - Mairie

Villeneuve-Les-Bouloc - Eglise

Villeneuve-Les-Bouloc - Lambrie

Villeneuve-Les-Bouloc - Masseribault

Saint-Sauveur - La Rivière

Saint-Sauveur - Rte De Cépet

Cepet - La Corvette

Cepet - 19-Mars-62

Cepet - Route De Labastide

Labastide-Saint-Sernin - Maurel

Labastide-Saint-Sernin - L'Enclos

Labastide-Saint-Sernin - Eglise

Labastide-Saint-Sernin - Le Not

Labastide-Saint-Sernin - Cité

Montberon - Le Tucol

Montberon - Eglise

Montberon - Cimetière

Pechbonnieu - 08 Mai 1945

### **Horaires de la ligne 329 de bus**

Horaires de l'Itinéraire Villaries / Toulouse:

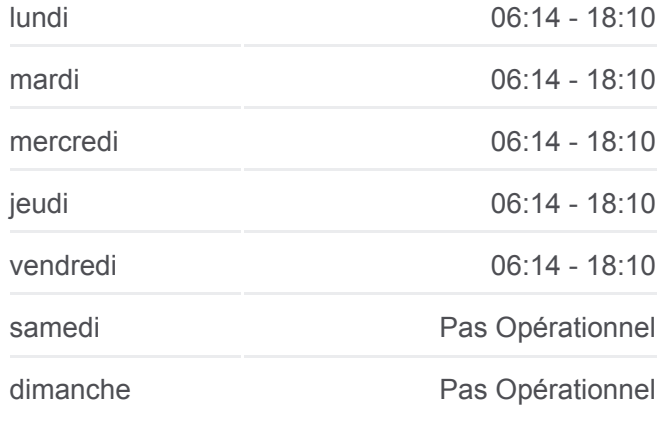

#### **Informations de la ligne 329 de bus Direction:** Villaries / Toulouse **Arrêts:** 26 **Durée du Trajet:** 50 min **Récapitulatif de la ligne:**

Pechbonnieu - Collège Pechbonnieu - Turtelle Castelginest - Peyrandrieu Castelginest - Clotilde Castelginest - Grazidou Launaguet - Nobles Launaguet - Condorcet Toulouse - Borderouge

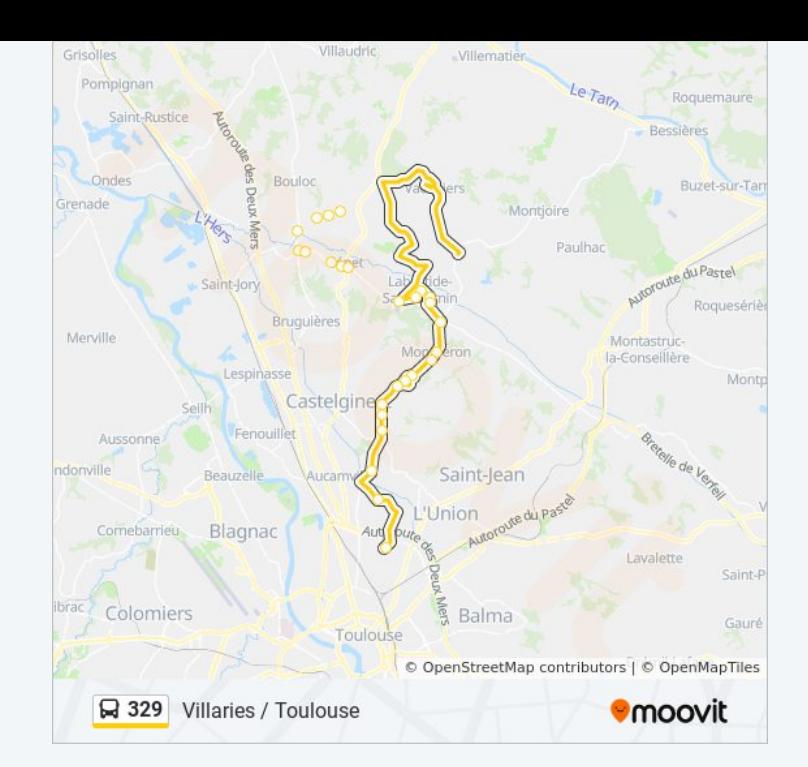

Les horaires et trajets sur une carte de la ligne 329 de bus sont disponibles dans un fichier PDF hors-ligne sur moovitapp.com. Utilisez le [Appli Moovit](https://moovitapp.com/toulouse-1024/lines/329/10449940/3997548/fr?ref=2&poiType=line&customerId=4908&af_sub8=%2Findex%2Ffr%2Fline-pdf-Toulouse-1024-955942-10449940&utm_source=line_pdf&utm_medium=organic&utm_term=Toulouse%20%2F%20Villaries) pour voir les horaires de bus, train ou métro en temps réel, ainsi que les instructions étape par étape pour tous les transports publics à Toulouse.

[À propos de Moovit](https://moovit.com/fr/about-us-fr/?utm_source=line_pdf&utm_medium=organic&utm_term=Toulouse%20%2F%20Villaries) · [Solutions MaaS](https://moovit.com/fr/maas-solutions-fr/?utm_source=line_pdf&utm_medium=organic&utm_term=Toulouse%20%2F%20Villaries) · [Pays disponibles](https://moovitapp.com/index/fr/transport_en_commun-countries?utm_source=line_pdf&utm_medium=organic&utm_term=Toulouse%20%2F%20Villaries) · [Communauté Moovit](https://editor.moovitapp.com/web/community?campaign=line_pdf&utm_source=line_pdf&utm_medium=organic&utm_term=Toulouse%20%2F%20Villaries&lang=fr)

© 2024 Moovit - Tous droits réservés

**Consultez les horaires d'arrivée en direct**

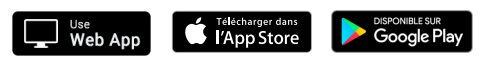